## The MIPS Register Set

The MIPS R2000 CPU has 32 registers. 31 of these are general-purpose registers that can be used in any of the instructions. The last one, denoted register zero, is defined to contain the number zero at all times.

Even though any of the registers can theoretically be used for any purpose, MIPS programmers have agreed upon a set of guidelines that specify how each of the regis- ters should be used. Programmers (and compilers) know that as long as they follow these guidelines, their code will work properly with other MIPS code.

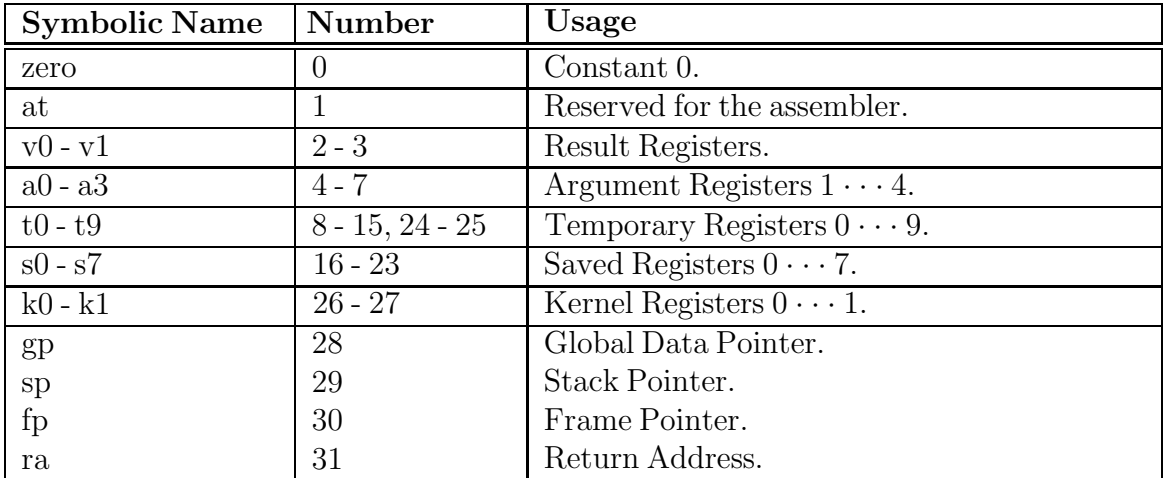

## The MIPS Instruction Set

This section briefly describes the MIPS assembly language instruction set.

In the description of the instructions, the following notation is used:

- If an instruction description begins with an  $\circ$ , then the instruction is not a member of the native MIPS instruction set, but is available as a *pseudoin-struction*. The assembler translates pseudoinstructions into one or more native instructions.
- If the op contains a (u), then this instruction can either use signed or unsigned arithmetic, depending on whether or not a u is appended to the name of the instruction. For example, if the op is given as  $add(u)$ , then this instruction can either be add (add signed) or addu (add unsigned).
- des must always be a register.
- *src1* must always be a register.
- reg2 must always be a register.
- src2 may be either a register or a 32-bit integer.
- *addr* must be an address.

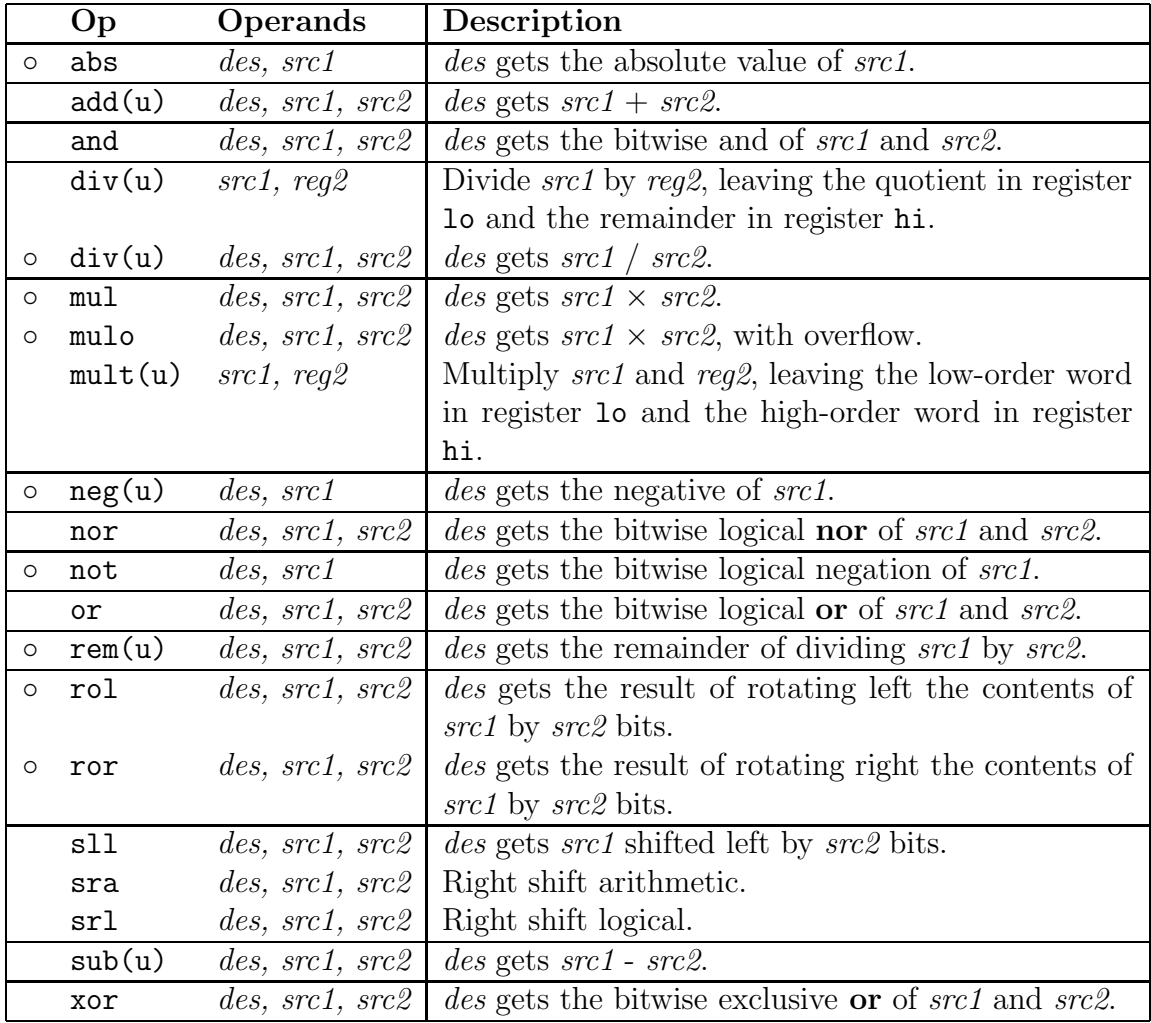

## Arithmetic Instructions

# Comparison Instructions

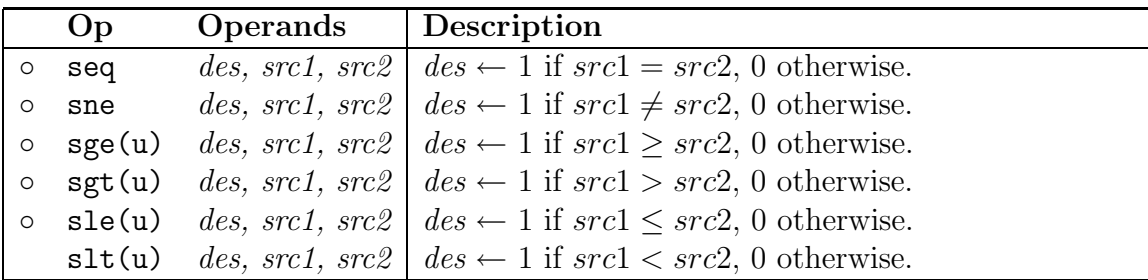

# Branch and Jump Instructions

### Branch

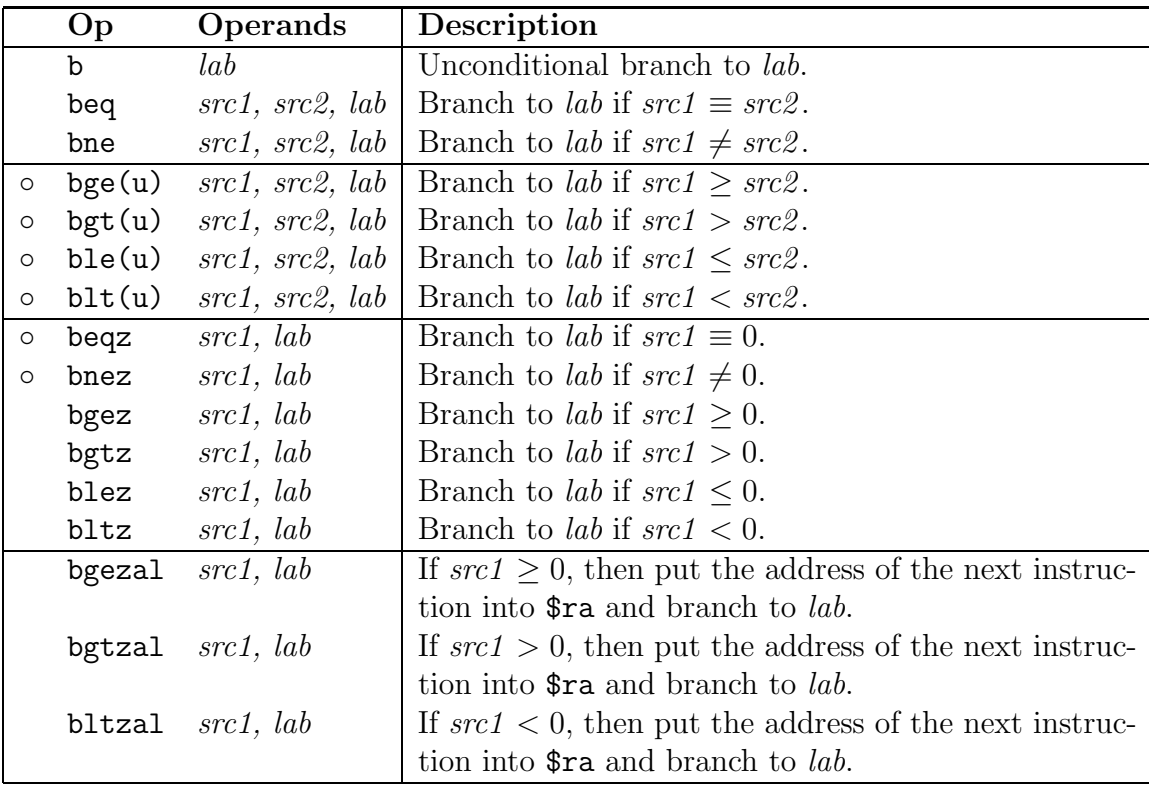

### Jump

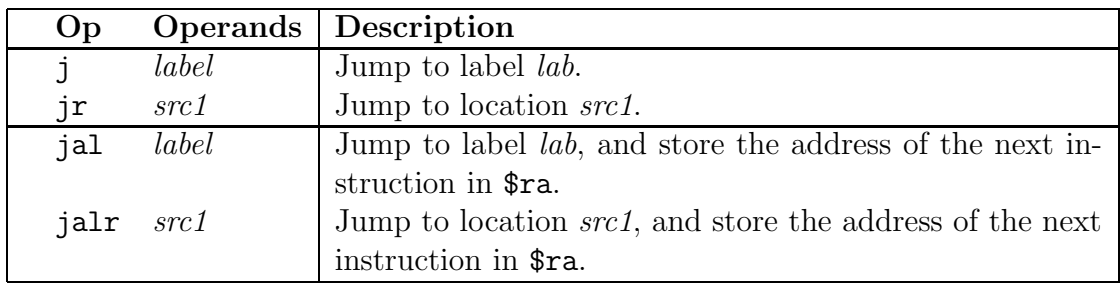

### Load, Store, and Data Movement

The second operand of all of the load and store instructions must be an address. The MIPS architecture supports the following addressing modes:

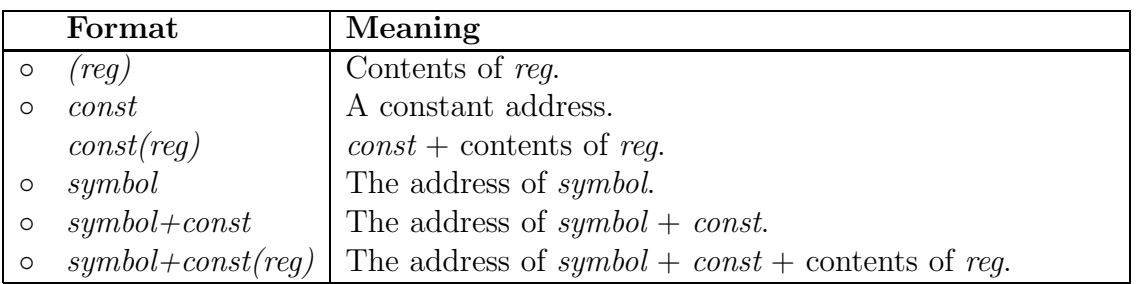

#### Load

The load instructions, with the exceptions of li and lui, fetch a byte, halfword, or word from memory and put it into a register. The li and lui instructions load a constant into a register.

All load addresses must be *aligned* on the size of the item being loaded. For example, all loads of halfwords must be from even addresses, and loads of words from addresses cleanly divisible by four. The ulh and ulw instructions are provided to load halfwords and words from addresses that might not be aligned properly.

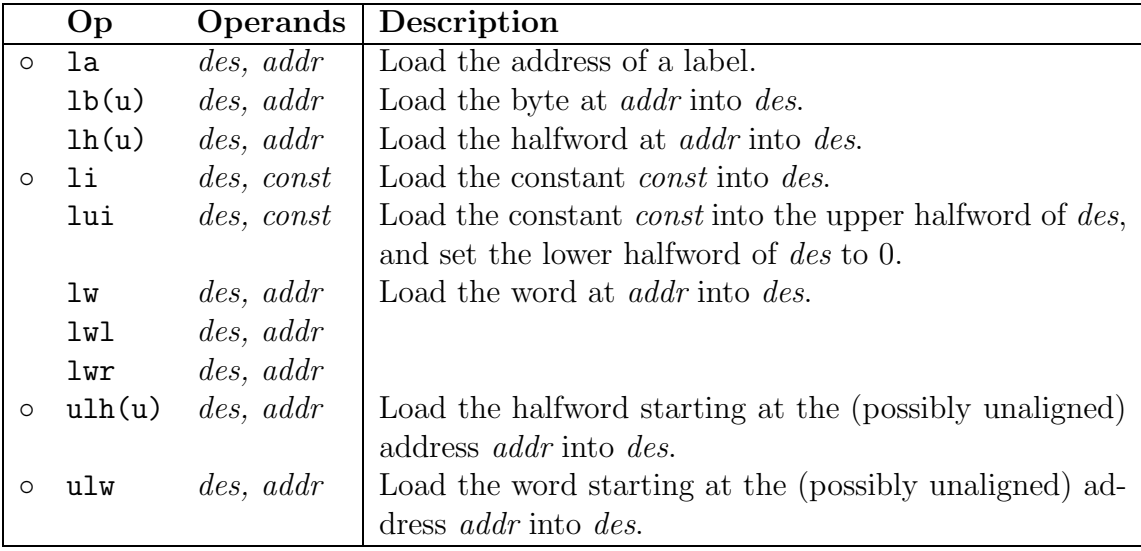

#### Store

The store instructions store a byte, halfword, or word from a register into memory.

Like the load instructions, all store addresses must be aligned on the size of the item being stored. For example, all stores of halfwords must be from even addresses, and loads of words from addresses cleanly divisible by four. The swl, swr, ush and usw instructions are provided to store halfwords and words to addresses which might not be aligned properly.

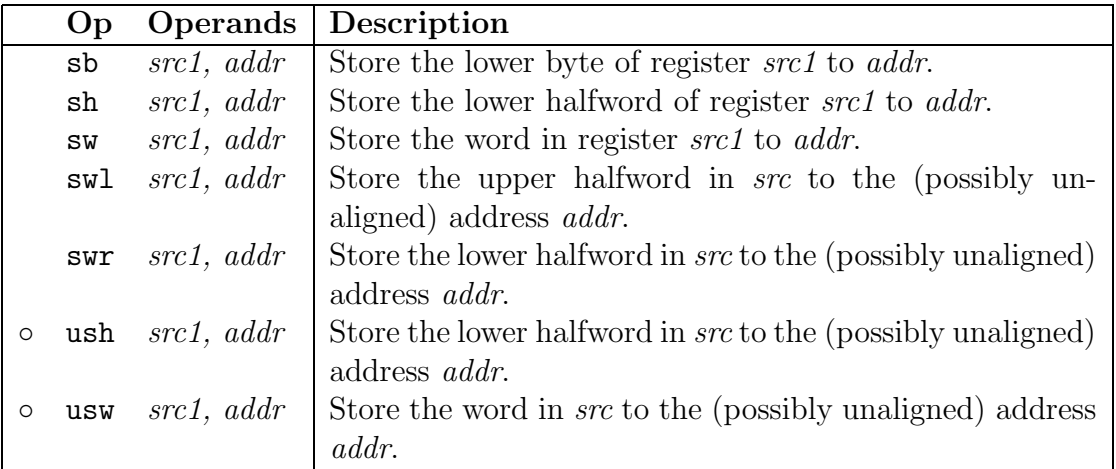

#### Data Movement

The data movement instructions move data among registers. Special instructions are provided to move data in and out of special registers such as hi and lo.

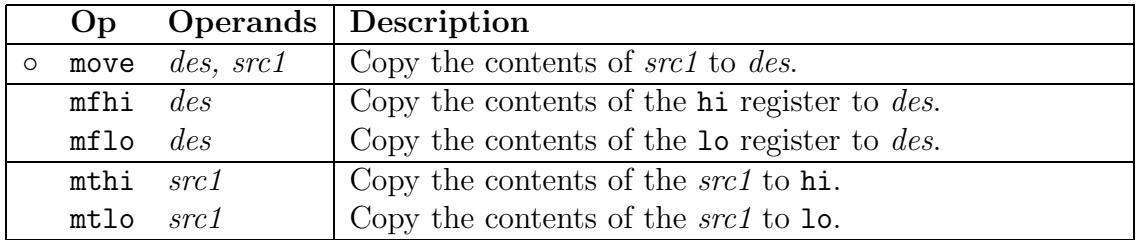

### Exception Handling

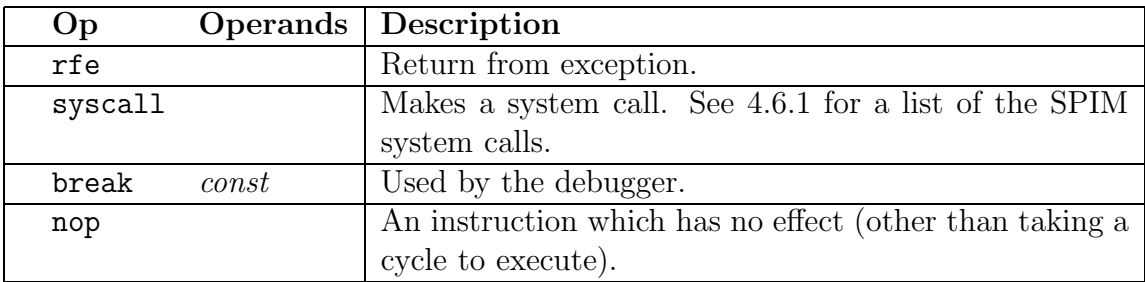

# The MIPS Assembler

### Segment and Linker Directives

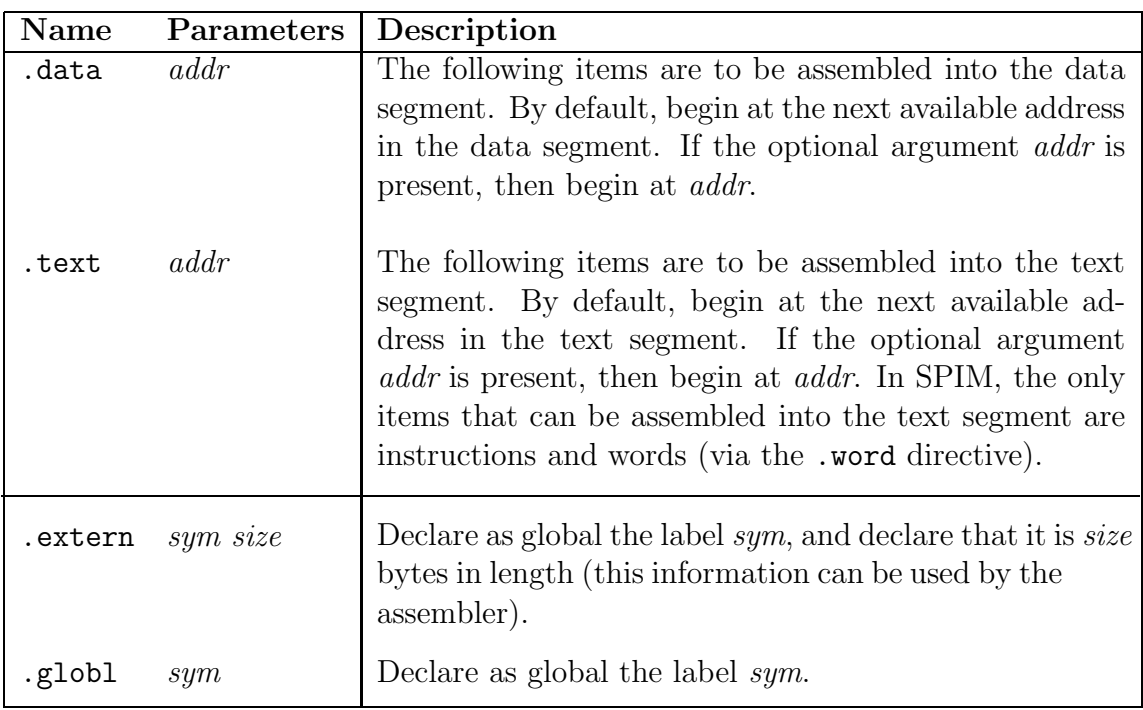

## Data Directives

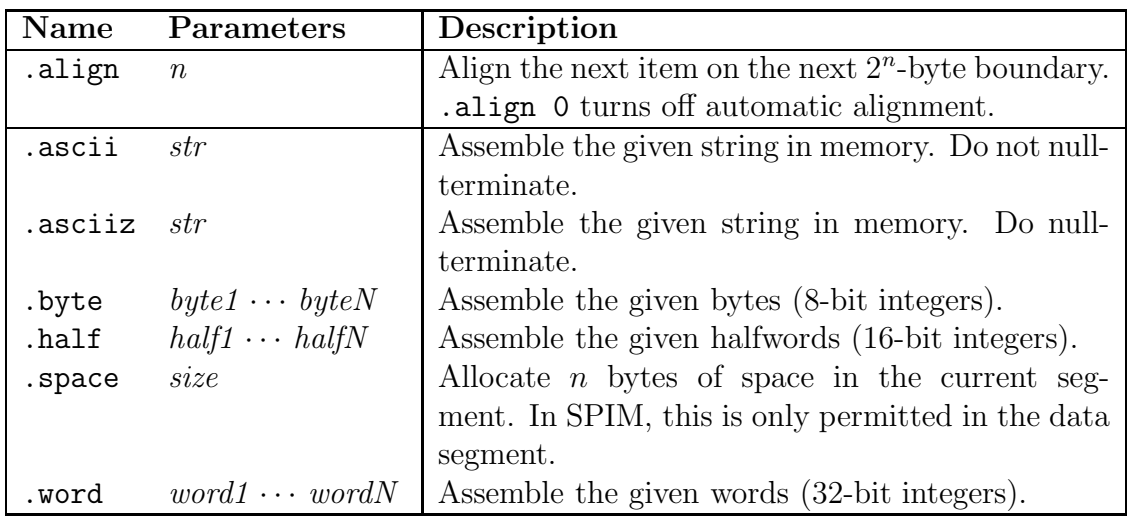

# The Native MIPS Instruction Set

Many of the instructions listed here are not native MIPS instructions. Instead, they are pseudoinstructions– macros that the assembler knows how to translate into native MIPS instructions. Instead of programming the "real" hardware, MIPS programmers generally use the virtual machine implemented by the MIPS assembler, which is much easier to program than the native machine.